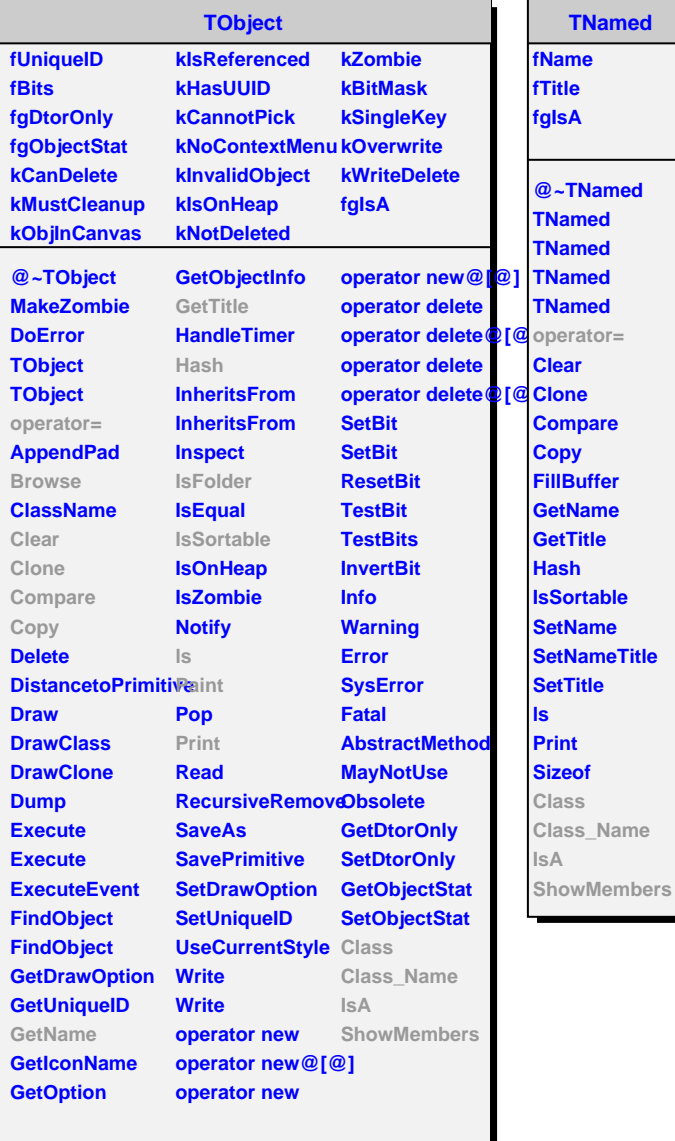

**operator=**

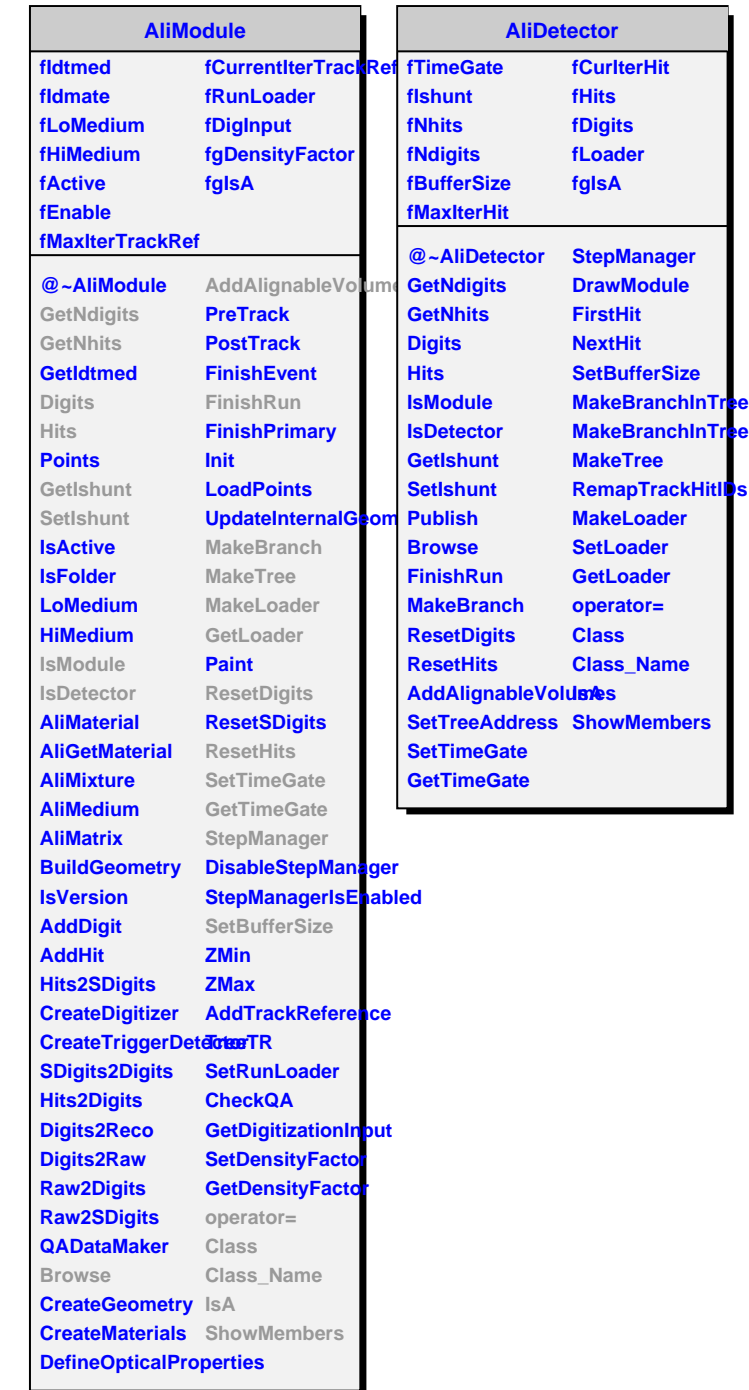